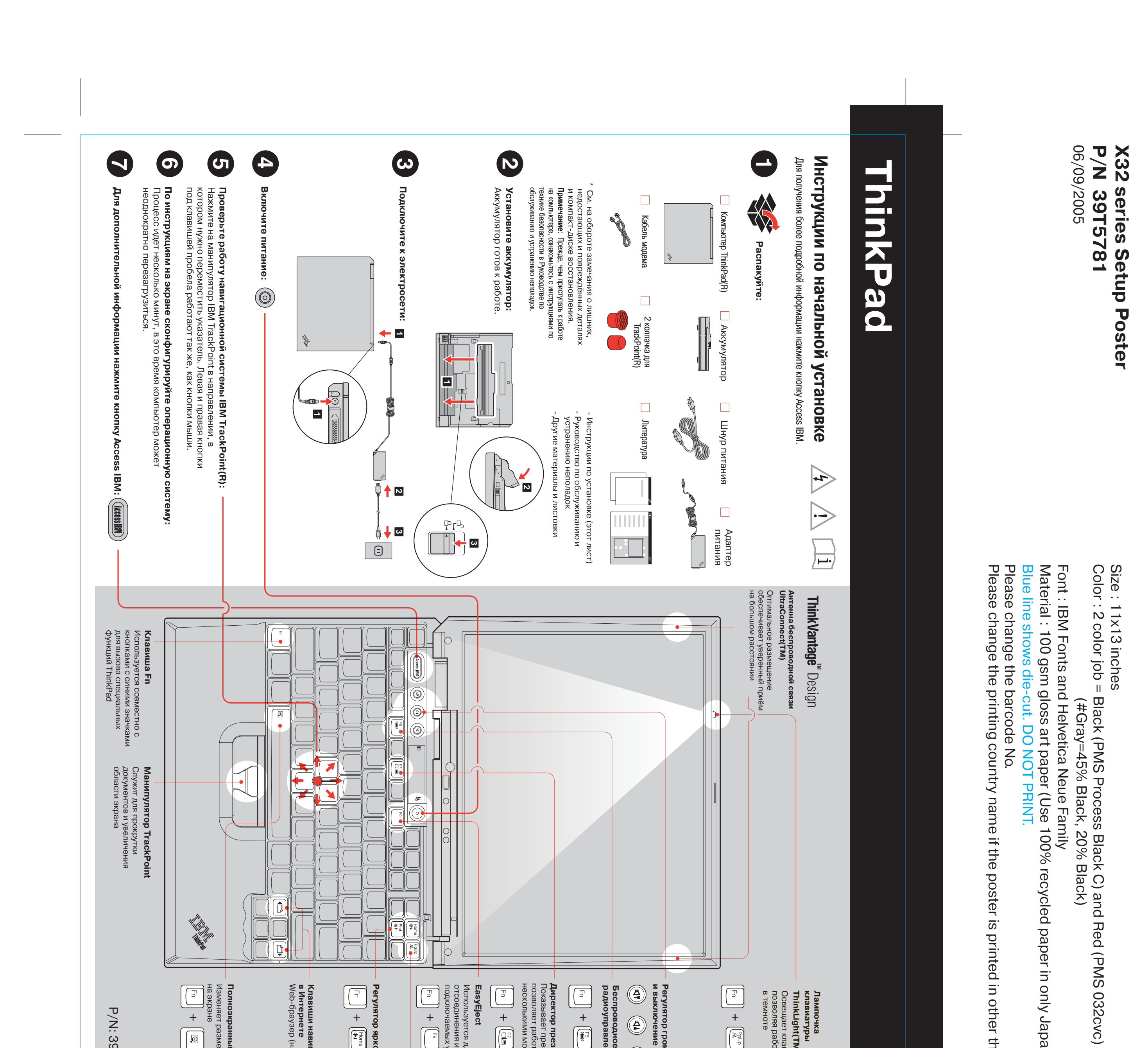

 $\bullet$ 

 $\bullet$ 

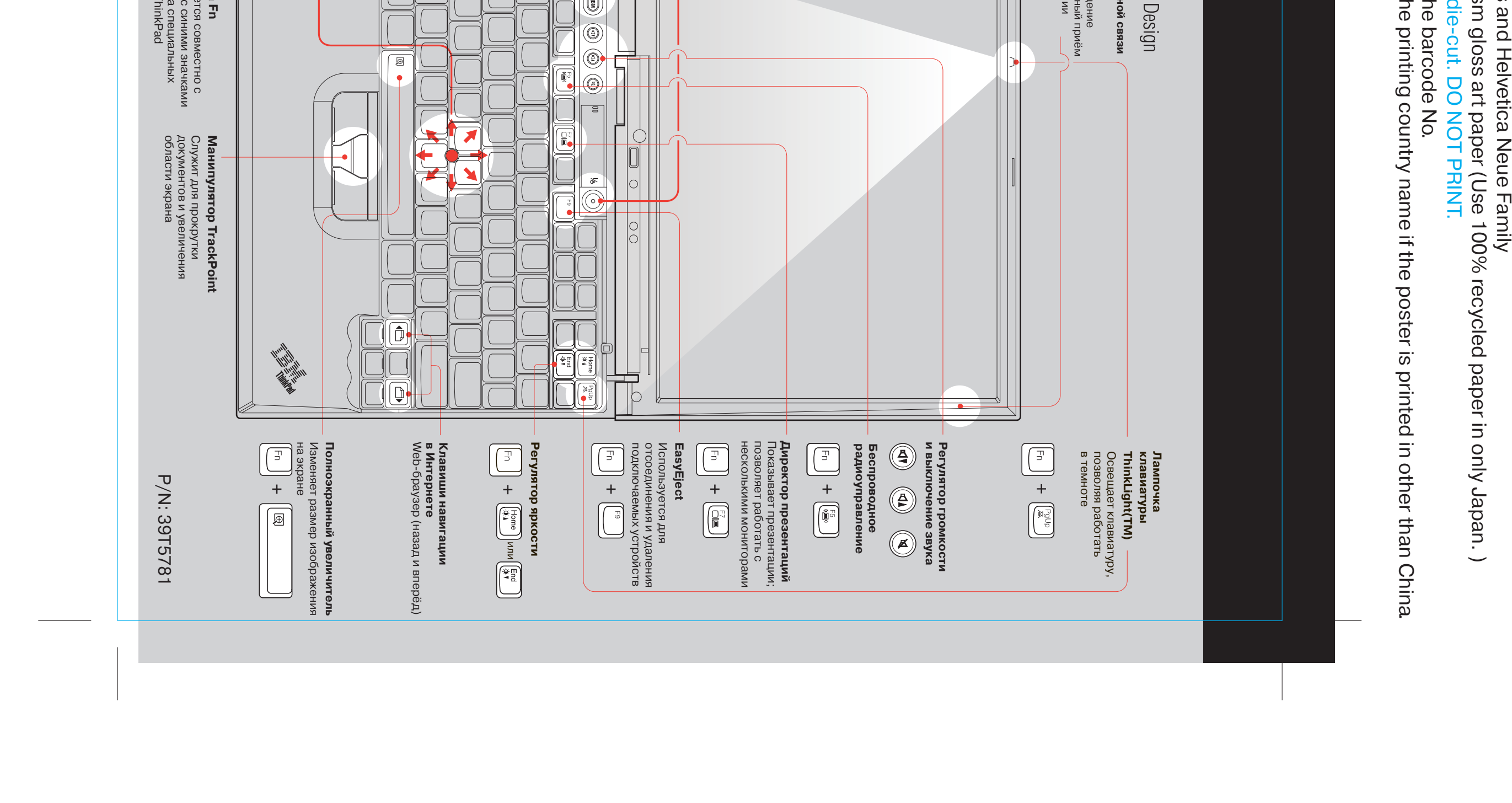

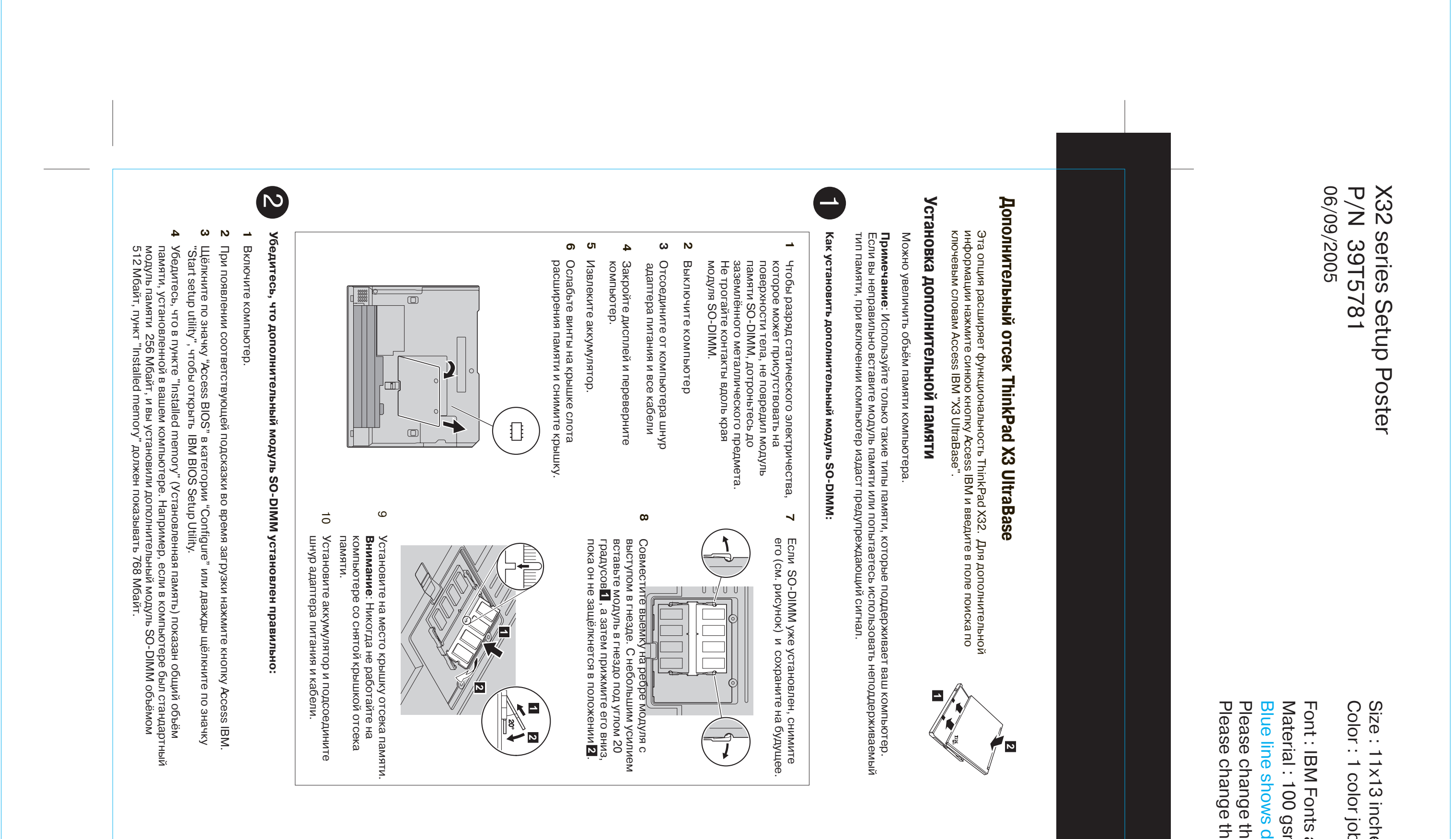

 $\bullet$ 

⇔

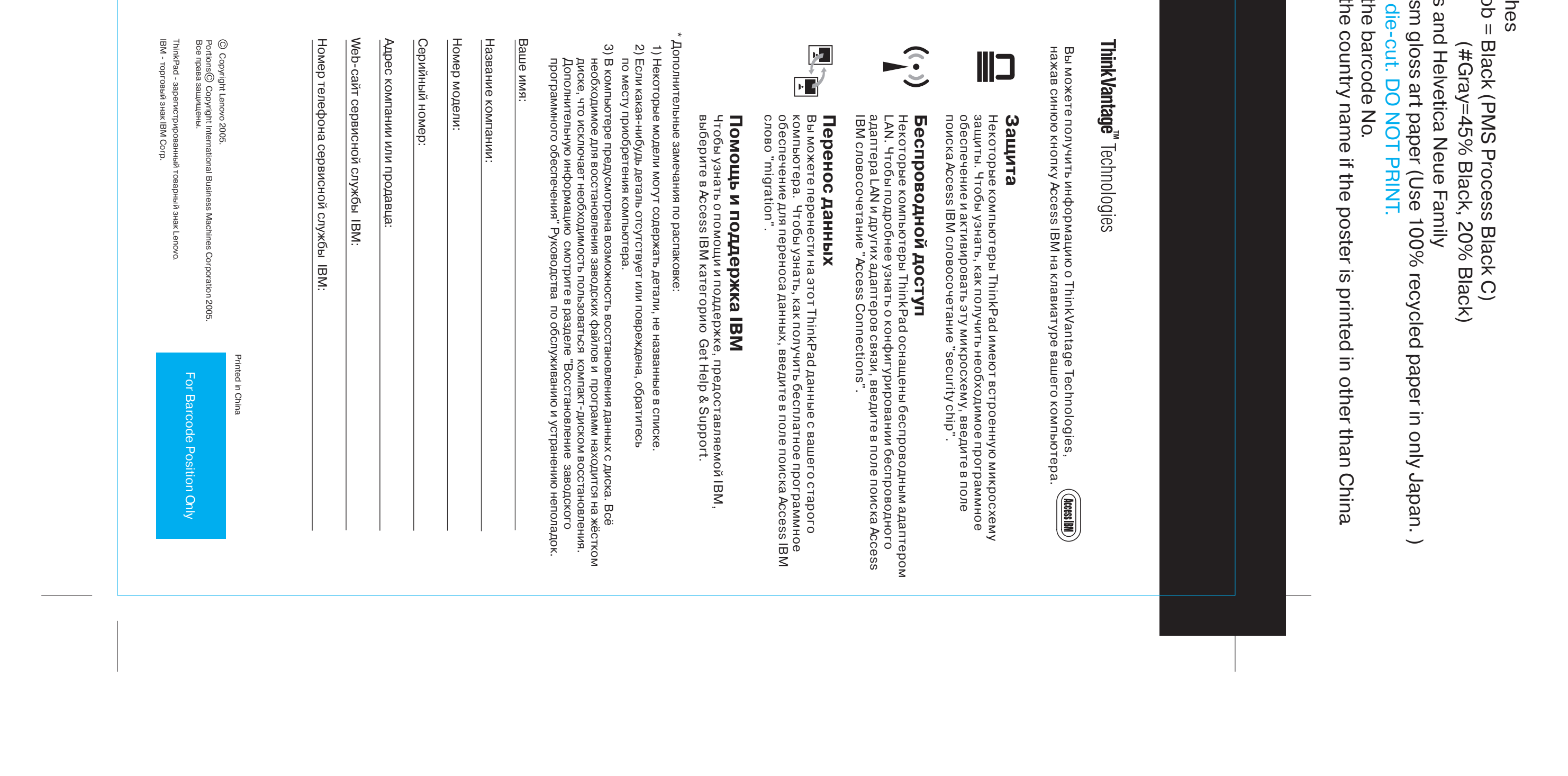